# ETSAP-TIAM collaboration

Collaboration forum for ETSAP-TIAM based on GIT version control

- Submitted by: DTU, Denmark
- Submission Date: 28 September 2015
- Participating Partners: DTU, E4SMA, UCC, Najub, (5-6 more partners to be found)
- Budget:
	- Preparation of workshop 6K€
	- Travel support 7.5K€
	- Tools and consultancy support 13.7 K€
	- Total 27.2 K€

#### ETSAP-TIAM version control

- Revitalized collaboration on ETSAP-TIAM based on a version control system (Najub and GIT)
- Makes it possible for all participant to develop on the same base model and immediately have access to new updates made by others
- The system will be hosted at a DTU server and all users will through the software GIT and some helping software have access to the model and to send updates to it

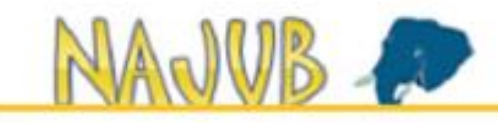

model

testing

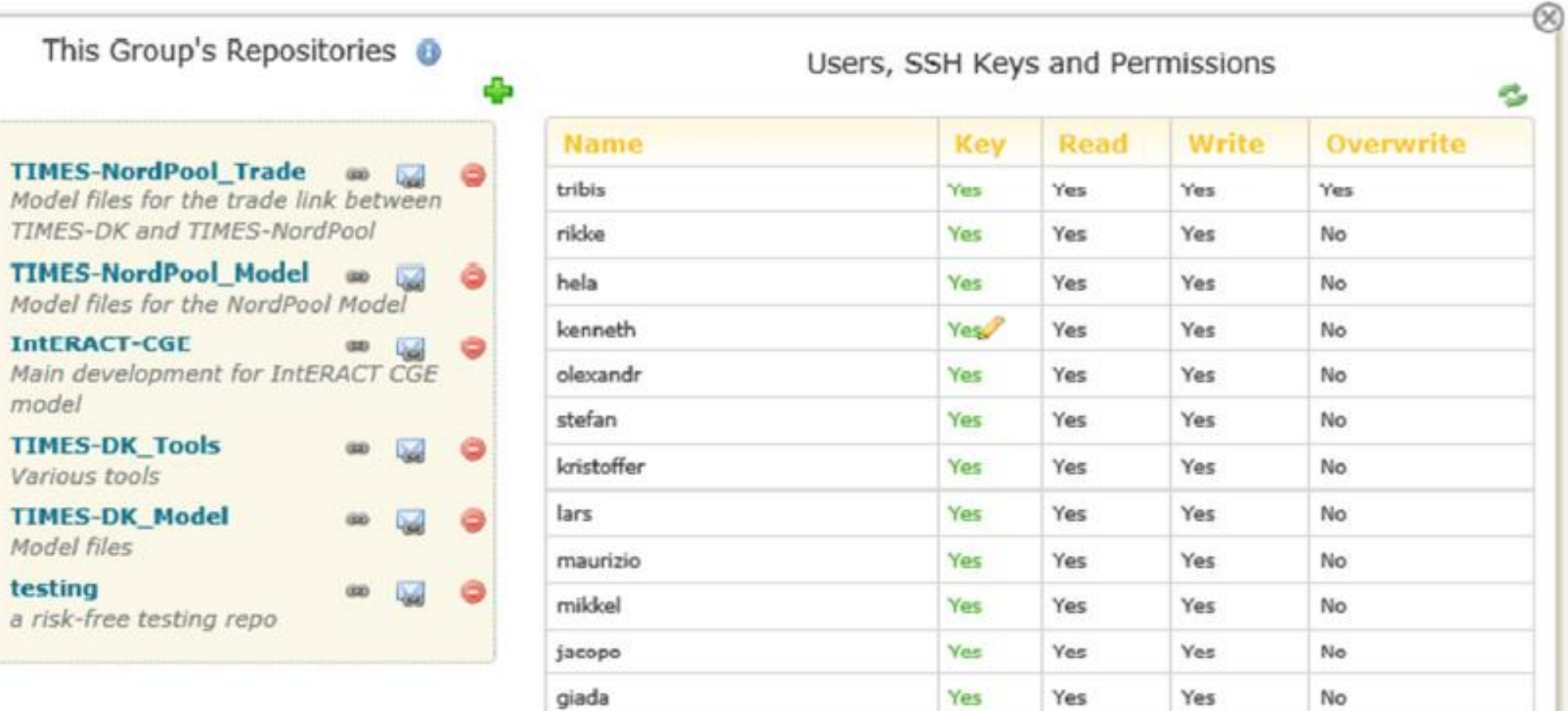

 $>$  ESY  $\circledcirc$ 

л

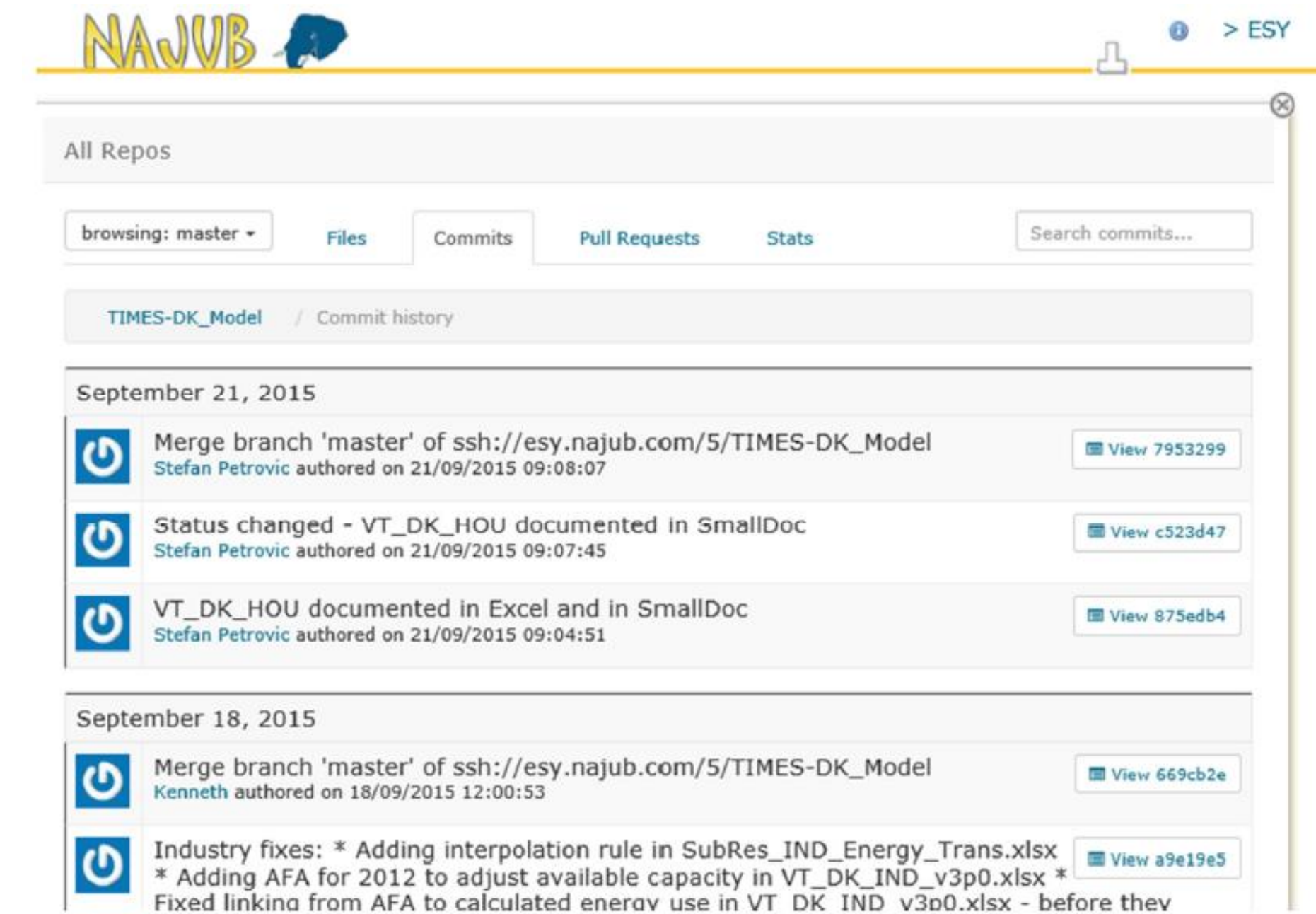

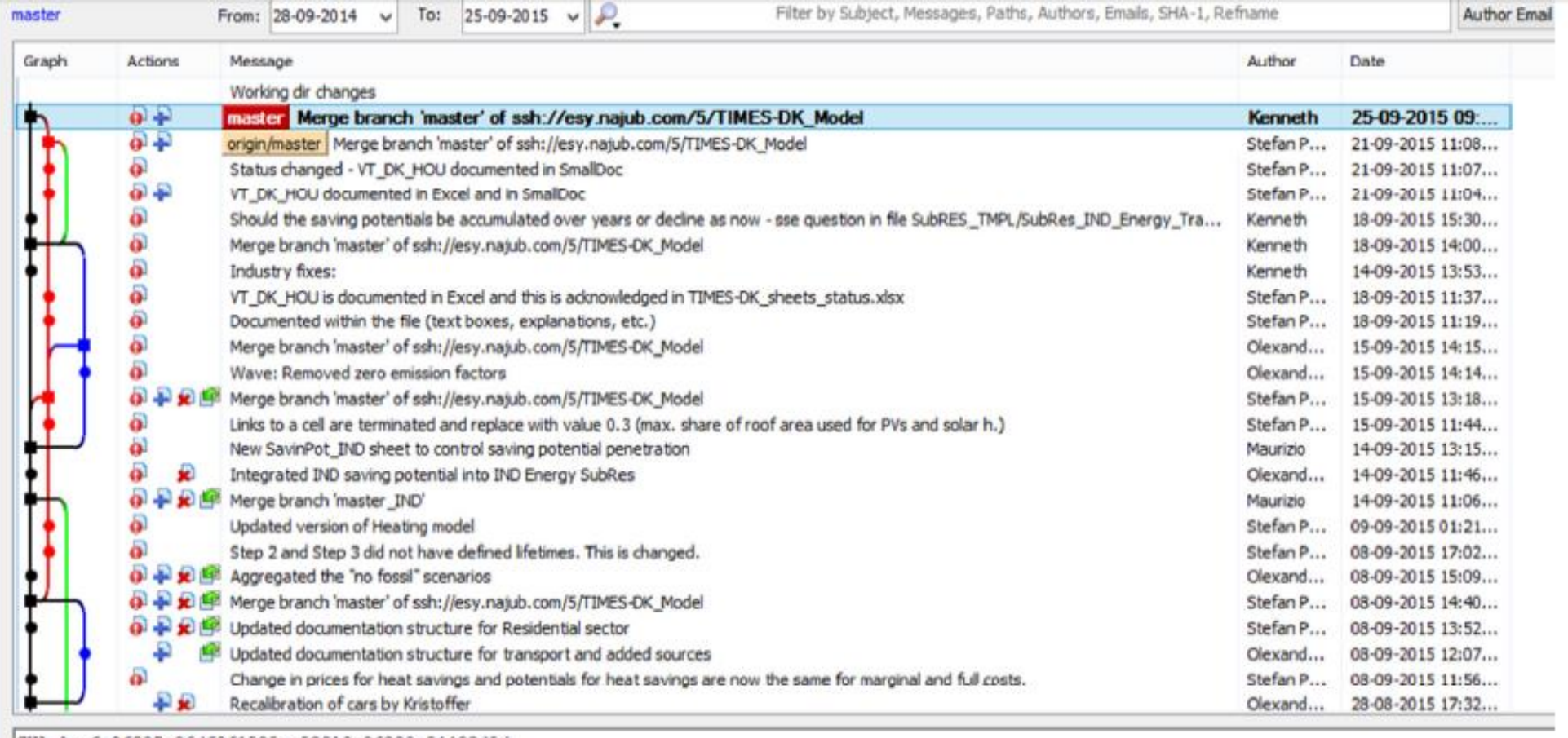

SHA-1: 6a26887a36df9f1525ec52018e86290c84493d5d

\* Merge branch 'master' of ssh://esy.najub.com/5/TIMES-DK\_Model

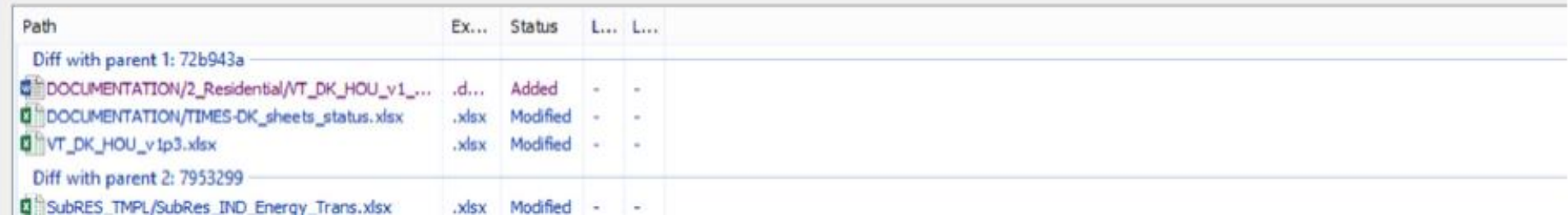

#### **Deliverables:**

• Task 1. Installation and configuration of version control system at participants computers including running support throughout the project

• Task 2. Introduction course (2 days workshop) in the use of the version control system plus documentation

• Task 3. Test of the system - all participants upload improvements to the model

• Task 4. Updated running version of ETSAP-TIAM

## SharePoint

- Folder: Projects description and contacts/partners
- Start issue tracker (Update technology data)
- Folder for each partner for documentation etc.
- Gate keeper function e.g. on ETSAP meeting spending 2-5 hours to agree on updates

#### GIT - version control

# User Groups & Repositories on Najub

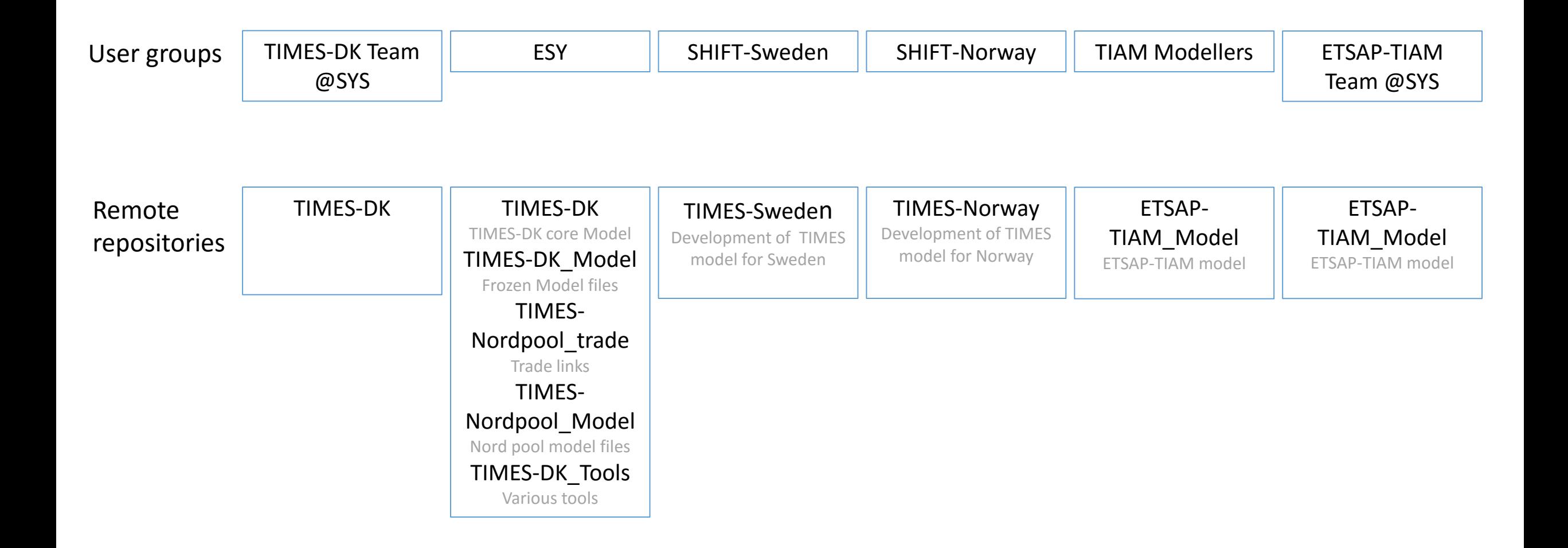

# TIMES-DK: VC & Collaboration with DEA

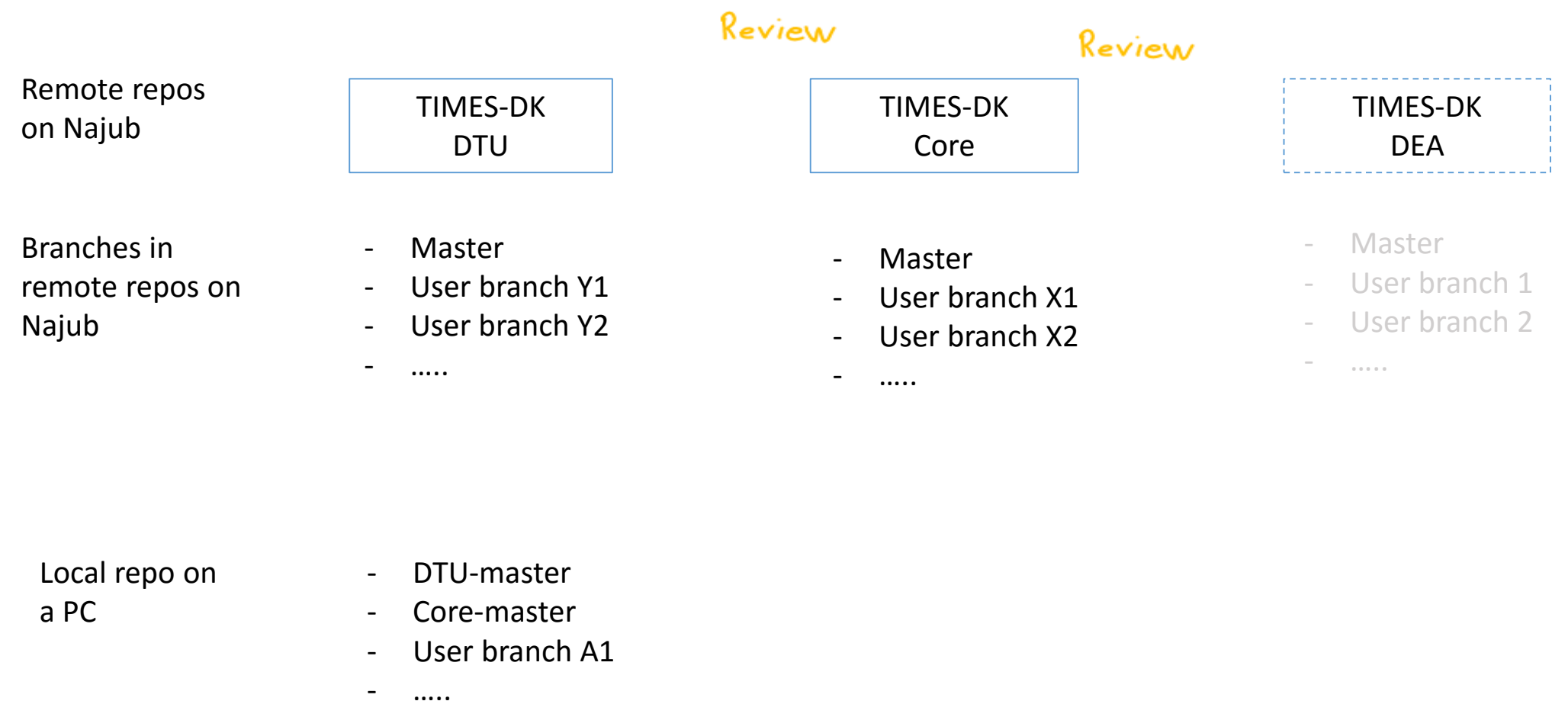